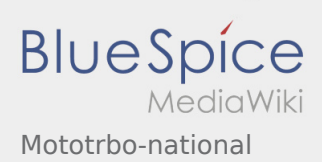

## Inhaltsverzeichnis

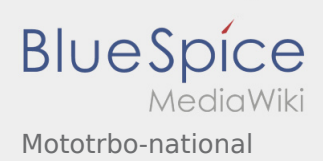

## Mototrbo-national

**[Version vom 13. April 2014, 10:48 Uhr](https://wiki.oevsv.at/w/index.php?title=Mototrbo-national&oldid=12571) ([Quellte](https://wiki.oevsv.at/w/index.php?title=Mototrbo-national&action=edit&oldid=12571) [Aktuelle Version vom 27. April 2021, 13:48 Uhr](https://wiki.oevsv.at/w/index.php?title=Mototrbo-national&oldid=18536) [xt anzeigen](https://wiki.oevsv.at/w/index.php?title=Mototrbo-national&action=edit&oldid=12571))** [Oe6jwd](https://wiki.oevsv.at/wiki/Benutzer:Oe6jwd) ([Diskussion](https://wiki.oevsv.at/w/index.php?title=Benutzer_Diskussion:Oe6jwd&action=view) | [Beiträge\)](https://wiki.oevsv.at/wiki/Spezial:Beitr%C3%A4ge/Oe6jwd) K (→Zusammenschaltungen der beiden TalkGroup 8 & 9 je Zeitschlitz in Österreich) [← Zum vorherigen Versionsunterschied](https://wiki.oevsv.at/w/index.php?title=Mototrbo-national&diff=prev&oldid=12571) **([Quelltext anzeigen](https://wiki.oevsv.at/w/index.php?title=Mototrbo-national&action=edit))** [HB9EVT](https://wiki.oevsv.at/wiki/Benutzer:HB9EVT) [\(Diskussion](https://wiki.oevsv.at/wiki/Benutzer_Diskussion:HB9EVT) | [Beiträge](https://wiki.oevsv.at/wiki/Spezial:Beitr%C3%A4ge/HB9EVT)) [\(Markierung](https://wiki.oevsv.at/wiki/Spezial:Markierungen): [Visuelle Bearbeitung\)](https://wiki.oevsv.at/w/index.php?title=Project:VisualEditor&action=view)